## Cheatography

#### pybricks cheatsheet By FLL TechTacos SugarLand Cheat Sheet by FLL Tech Tacos [\(flltech2019\)](http://www.cheatography.com/flltech2019/) via [cheatography.com/94480/cs/20710/](http://www.cheatography.com/flltech2019/cheat-sheets/pybricks-cheatsheet-by-fll-techtacos-sugarland)

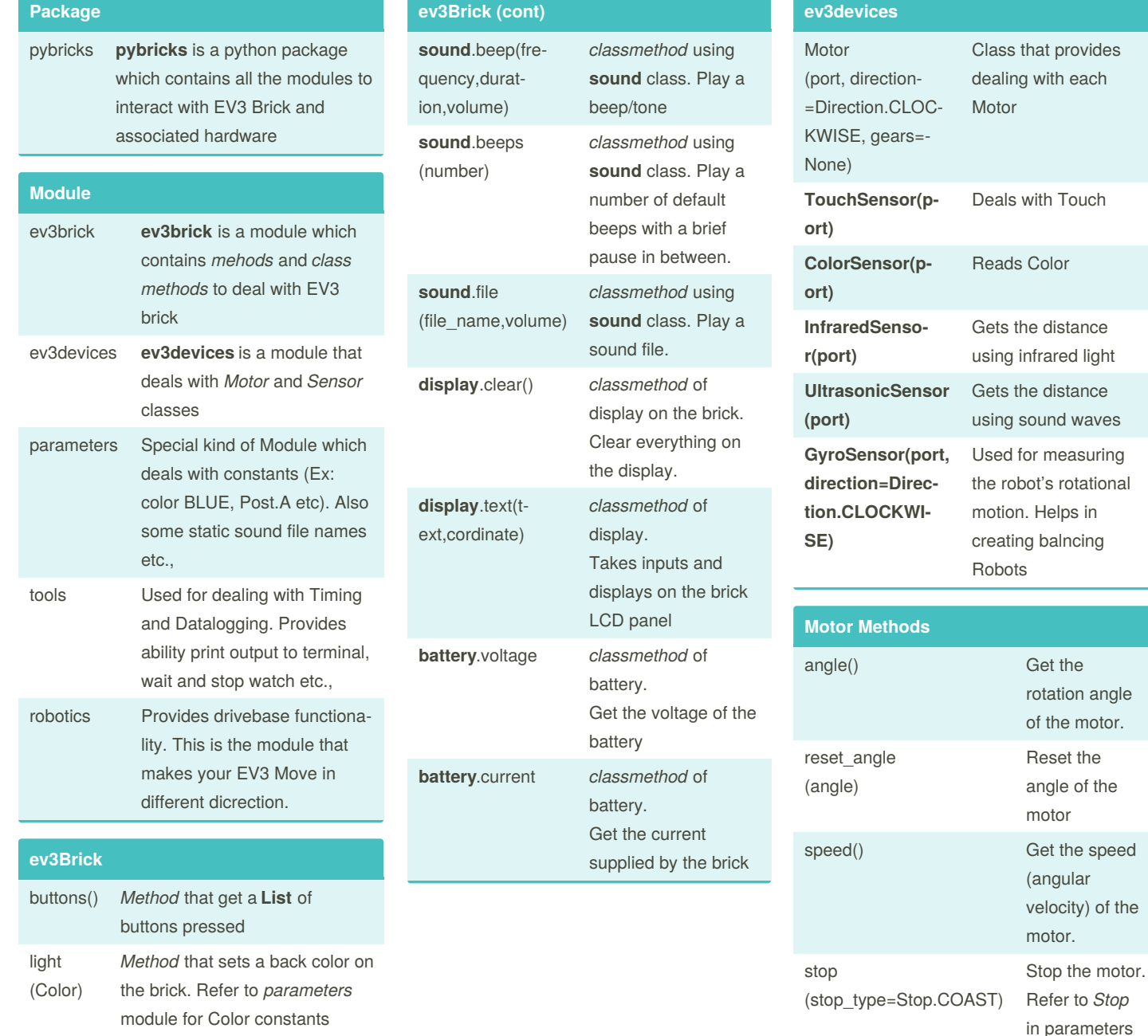

By **FLL Tech Tacos** (flltech2019)

Published 6th October, 2019. Last updated 6th October, 2019. Page 1 of 3.

Sponsored by **CrosswordCheats.com** Learn to solve cryptic crosswords! <http://crosswordcheats.com>

run(speed) Keep the motor

to see available stop

types

running at a constant speed (angular velocity).

[cheatography.com/flltech2019/](http://www.cheatography.com/flltech2019/)

### Cheatography

#### pybricks cheatsheet By FLL TechTacos SugarLand Cheat Sheet by FLL Tech Tacos [\(flltech2019\)](http://www.cheatography.com/flltech2019/) via [cheatography.com/94480/cs/20710/](http://www.cheatography.com/flltech2019/cheat-sheets/pybricks-cheatsheet-by-fll-techtacos-sugarland)

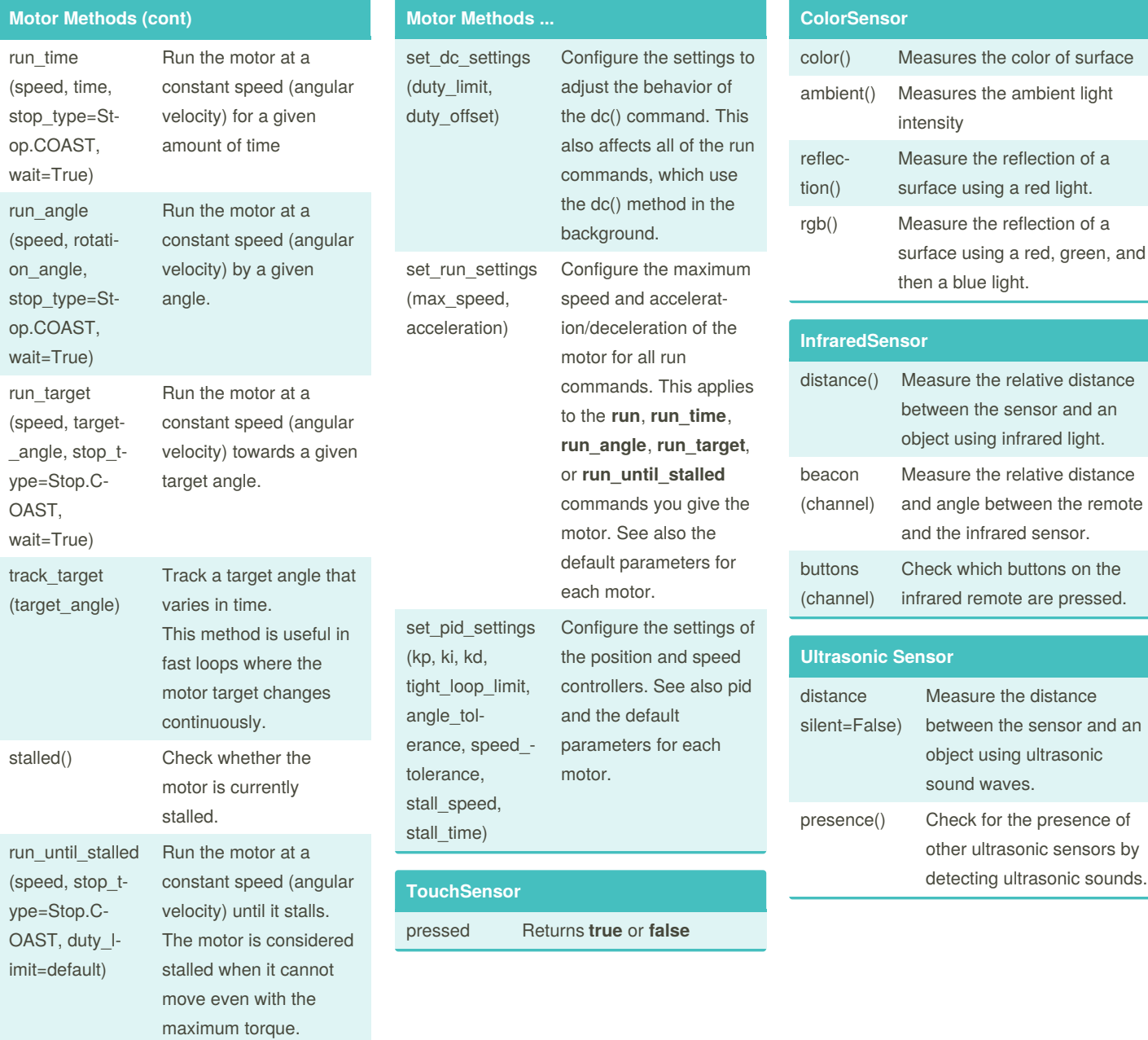

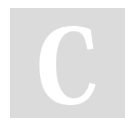

By **FLL Tech Tacos**

(flltech2019)

Published 6th October, 2019. Last updated 6th October, 2019. Page 2 of 3.

Sponsored by **CrosswordCheats.com** Learn to solve cryptic crosswords! <http://crosswordcheats.com>

**I**sor

**Ultrasonic Sensor**

and the infrared sensor.

Check which buttons on the

Measure the distance between the sensor and an object using ultrasonic

Check for the presence of other ultrasonic sensors by detecting ultrasonic sounds.

sound waves.

[cheatography.com/flltech2019/](http://www.cheatography.com/flltech2019/)

# Cheatography

### pybricks cheatsheet By FLL TechTacos SugarLand Cheat Sheet by FLL Tech Tacos [\(flltech2019\)](http://www.cheatography.com/flltech2019/) via [cheatography.com/94480/cs/20710/](http://www.cheatography.com/flltech2019/cheat-sheets/pybricks-cheatsheet-by-fll-techtacos-sugarland)

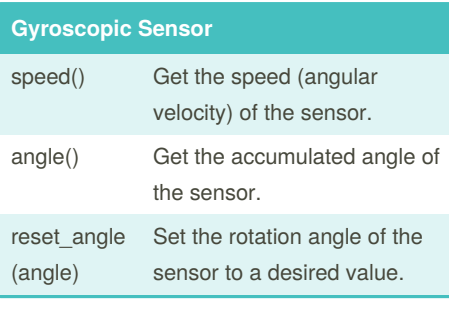

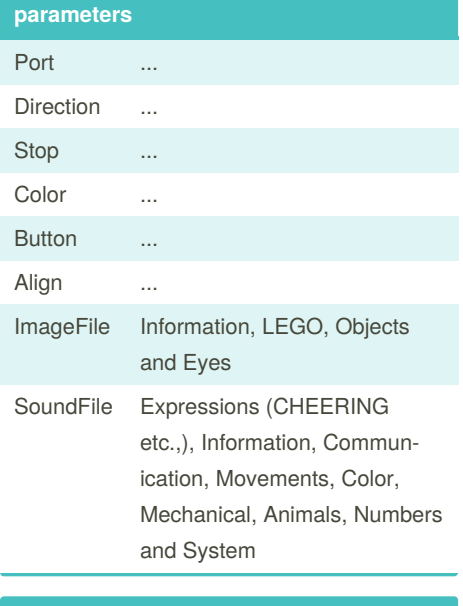

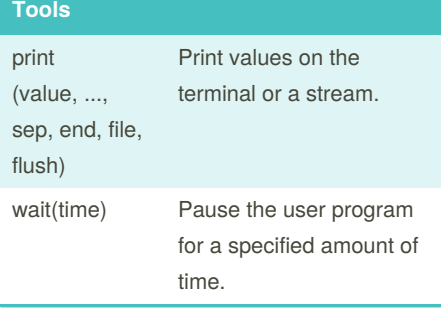

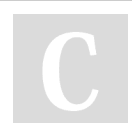

By **FLL Tech Tacos** (flltech2019)

[cheatography.com/flltech2019/](http://www.cheatography.com/flltech2019/)

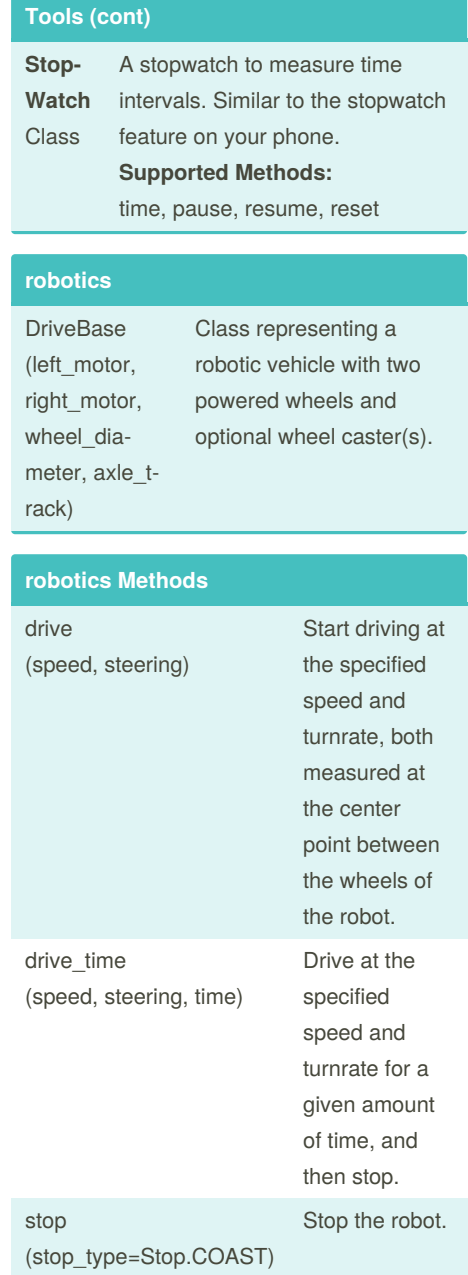

Published 6th October, 2019. Last updated 6th October, 2019. Page 3 of 3.

Sponsored by **CrosswordCheats.com** Learn to solve cryptic crosswords! <http://crosswordcheats.com>